# Na vnosu prejetega računa za osnovno sredstvo program ne prikaže polja za vnos osnovnega sredstva

Zadnja sprememba 16/09/2024 2:43 pm CEST

Navodilo velja za primer, ko program pri vnosu prejetega računa za osnovno sredstvo ne prikaže dodatnega polja za vnos osnovnega sredstva v register.

### **Preverimo,** č**e imamo v programu aktivirana Osnovna sredstva**

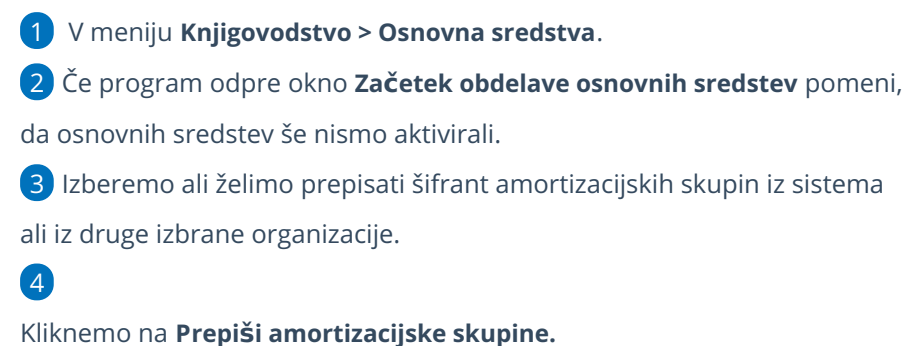

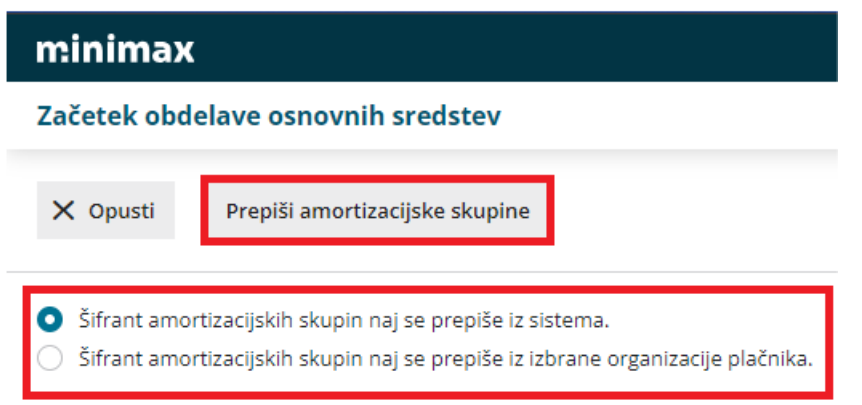

in iz sistema

### **Preverimo izbrano vrsto odhodka na prejetem ra**č**unu**

Na vrstici prejetega računa, pri dodajanju odhodka, moramo imeti v polju **vrsta odhodka** izbrano:

- **osnovno sredstvo** ali
- **nepremičnina** ali
- **drobni inventar**.

#### $\%$  minimax

Šele nato program prikaže dodatno polje **Osnovno sredstvo** za povezavo z osnovnim sredstvom ali nepremičnino.

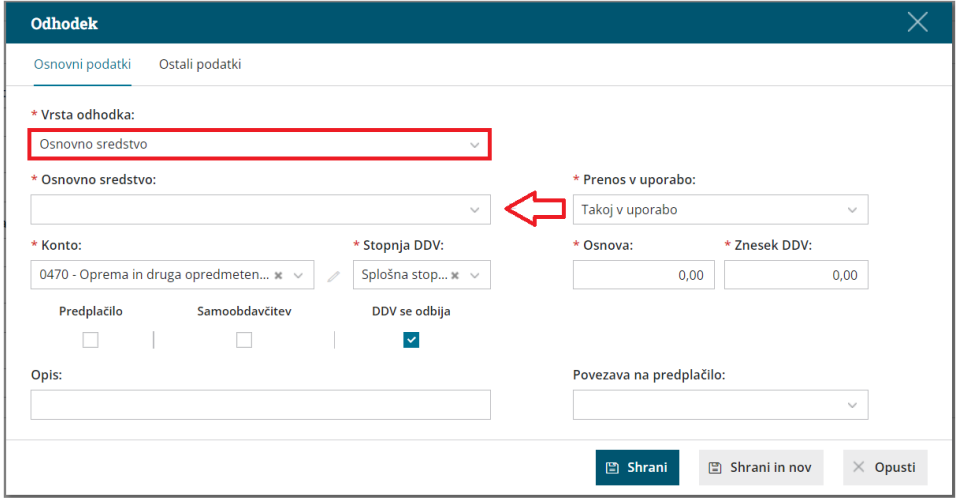

## Kaj program pripravi?

Pri vnosu prejetega računa moramo imeti aktiviran meni osnovnih sredstev. Ob aktivaciji menija osnovnih sredstev program ponudi možnost izbire vrste odhodka osnovno sredstvo ali nepremičnina. Ob izbiri ustrezne vrste odhodka (osnovno sredstvo ali nepremičnina) program prikaže dodatno polje za vnos posameznega osnovnega sredstva v register.